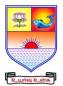

SAIVA BHANU KSHATRIYA COLLEGE

(Aruppukottai Nadargal Uravinmurai Pothu Abi Viruthi Trustuku Pathiyapattathu)

## ARUPPUKOTTAI DEPARTMENT OF BCA QUESTION BANK

| Name of the Department :            | Computer         | UG / PG :      | UG      |
|-------------------------------------|------------------|----------------|---------|
|                                     | Applications     |                |         |
| Semester (UG - III & V; PG - III) : | III              | Subject Code : | SCAJC31 |
| Name of the Subject :               | Java Programming |                |         |

### Section A (Multiple Choice Questions)

# Unit I: (Java Evolution, overview of Java language, Constants, variables and data types, Operators and expressions, Decision making and branching, Decision making and looping)

|                                                               |                                                                                                    |                                   | verloading                     | oing)                   |  |  |  |  |
|---------------------------------------------------------------|----------------------------------------------------------------------------------------------------|-----------------------------------|--------------------------------|-------------------------|--|--|--|--|
| 1.                                                            | (a) constructor                                                                                                    | (b) Function                      | (c) operator                   | (d)None                 |  |  |  |  |
|                                                               | JVM stands for                                                                                                    |                                   |                                | (d)None                 |  |  |  |  |
| ۷.                                                            |                                                                                                    | Anapina (b) Java Virtual ma       | da (a) Iava Virtual Marra      | w (d)Nona               |  |  |  |  |
| 2                                                             | <ul> <li>(a) Java Virtual Machine (b) Java Virtual mode (c) Java Virtual Memory (d)None</li> <li>3. Variables declared and used inside methods are called variables.</li> </ul> |                                   |                                |                         |  |  |  |  |
| з.                                                            |                                                                                                    |                                   |                                |                         |  |  |  |  |
| 4                                                             | (a) class                                                                                                    | (b) local                         |                                |                         |  |  |  |  |
| 4.                                                            |                                                                                                    |                                   | condition, it is known as      |                         |  |  |  |  |
| ~                                                             |                                                                                                    |                                   | (c) Conditional                |                         |  |  |  |  |
| 5.                                                            |                                                                                                    |                                   | of statements is known as _    |                         |  |  |  |  |
|                                                               | (a) repeat loop                                                                                                    | (b) infinite loop                 | (c) Looping                    | (d) None                |  |  |  |  |
| Unit I                                                        | (Classes abias                                                                                                    | ta and mathada Amara              | trings and vestars. Intarfs    | (aa)                    |  |  |  |  |
|                                                               | . –                                                                                                    |                                   | strings and vectors, Interfa   | ice)                    |  |  |  |  |
| 6.                                                            | (a) Mathad                                                                                                    | have the same name as the         | class fisell.                  | (d) None                |  |  |  |  |
| 7                                                             | (a) Method                                                                                                    | (b) Destructor<br>ectly implement | (c) Constructor                | (d) None                |  |  |  |  |
| 7.                                                            | Java does not dire                                                                                                    | (b) Ust is 1                      |                                |                         |  |  |  |  |
| 0                                                             |                                                                                                    | (b) Hybrid                        |                                | (d) Multiple            |  |  |  |  |
| 8.                                                            |                                                                                                    | ass object can be used to fo      |                                |                         |  |  |  |  |
| 0                                                             |                                                                                                    | (b) Map                           |                                | (d) Array list & Vector |  |  |  |  |
| 9.                                                            |                                                                                                    | ccess specifiers can be used      |                                |                         |  |  |  |  |
| 10                                                            |                                                                                                    | (b) Private                       |                                | (d) Public              |  |  |  |  |
| 10.                                                           |                                                                                                    | ained in the java p               |                                |                         |  |  |  |  |
|                                                               | (a) applet                                                                                                    | (b) awt                           | (c) lang                       | (d) util                |  |  |  |  |
| <b>T</b> T •/ <b>T</b>                                        |                                                                                                    |                                   | • ``                           |                         |  |  |  |  |
|                                                               |                                                                                                    | l Multithreaded program           |                                |                         |  |  |  |  |
| 11.                                                           |                                                                                                    | ntained in the java               |                                |                         |  |  |  |  |
| 10                                                            | (a) applet                                                                                                    | (b) awt                           | (c) lang                       | (d) net                 |  |  |  |  |
| 12.                                                           |                                                                                                    |                                   | nd visibility control of a cla |                         |  |  |  |  |
|                                                               |                                                                                                    | (b) Packages                      |                                | (d) None of these       |  |  |  |  |
| 13.                                                           |                                                                                                    | owing package stores all the      |                                |                         |  |  |  |  |
|                                                               | (a) lang                                                                                                    | (b) java                          | (c) util                       | (d) java.package        |  |  |  |  |
| 14.                                                           |                                                                                                    | milar to a program that has       |                                |                         |  |  |  |  |
|                                                               | · · /                                                                                                    | (b) multi thread                  |                                | (d) interface           |  |  |  |  |
| 15.                                                           |                                                                                                    |                                   | ven its time to the thread for |                         |  |  |  |  |
|                                                               | (a) running                                                                                                    | (b) runnable                      | (c) blocked                    | (d) new born            |  |  |  |  |
|                                                               |                                                                                                    |                                   |                                |                         |  |  |  |  |
| Unit IV: (Managing errors and Exceptions, Applet Programming) |                                                                                                    |                                   |                                |                         |  |  |  |  |
| 16.                                                           |                                                                                                    |                                   | d by a run time error in the j |                         |  |  |  |  |
| 17                                                            | (a) Exception                                                                                                    | (b) Inheritance                   | (c) thread                     | (d) Function            |  |  |  |  |
| 17                                                            | · · ·                                                                                                    | - 11 /1                           | 1 1 1 1 1                      |                         |  |  |  |  |

17. \_\_\_\_\_ exception is caused by math errors such as division by zero.

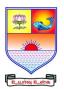

### SAIVA BHANU KSHATRIYA COLLEGE

(Aruppukottai Nadargal Uravinmurai Pothu Abi Viruthi Trustuku Pathiyapattathu)

## ARUPPUKOTTAI DEPARTMENT OF BCA QUESTION BANK

|                                                                      | (a) arithmetic                                                                    | (b) number format | (c) number               | (d) null           |  |  |  |
|----------------------------------------------------------------------|-----------------------------------------------------------------------------------|-------------------|--------------------------|--------------------|--|--|--|
| 18.                                                                  |                                                                                   |                   | exception generated with | · /                |  |  |  |
| 101                                                                  |                                                                                   |                   | (c) finally              |                    |  |  |  |
| 19.                                                                  | are small java programs that are primarily used in Internet computing.            |                   |                          |                    |  |  |  |
|                                                                      | e e                                                                               |                   | (c) thread               |                    |  |  |  |
| 20.                                                                  | 0. Applet moves to the state to perform some output operations on the screen.     |                   |                          |                    |  |  |  |
|                                                                      |                                                                                   |                   | (c) Printable            |                    |  |  |  |
|                                                                      |                                                                                   | C C               |                          |                    |  |  |  |
| Unit V: (Graphics programming, Managing Input /Output files in Java) |                                                                                   |                   |                          |                    |  |  |  |
| 21 method is used to draw a straight line.                           |                                                                                   |                   |                          |                    |  |  |  |
|                                                                      |                                                                                   | (b) drawline      |                          | (d) $mx+c$         |  |  |  |
| 22.                                                                  | 2. The graphics class is resides in                                               |                   |                          |                    |  |  |  |
|                                                                      | <b>U</b>                                                                          | (b) java.lang     | (c) java.applet          | (d) java.awt       |  |  |  |
| 23.                                                                  | Which of these is a type of stream in java?                                       |                   |                          |                    |  |  |  |
|                                                                      | (a) long stream                                                                   | (b) byte stream   | (c) short stream         | (d) integer stream |  |  |  |
| 24.                                                                  | . Which of these classes are used by Byte streams for input and output operation? |                   |                          |                    |  |  |  |
|                                                                      | (a) InputStream                                                                   | (b) OutputStream  | (c) ReaderStream         | (d) InoutStream    |  |  |  |
| 25.                                                                  | 5. Which of these is used to perform all input & output operations in Java?       |                   |                          |                    |  |  |  |
|                                                                      | (a) streams                                                                       | (b) variables     | (c) classes              | (d) methods        |  |  |  |

#### Section B (7 mark Questions)

# Unit I: (Java Evolution, overview of Java language, Constants, variables and data types, Operators and expressions, Decision making and branching, Decision making and looping)

- 26. Explain about Java features.
- 27. Explain about JVM.
- 28. Explain any three constants.
- 29. Explain about java program structure.
- 30. Explain about Java Environment and JDK.

#### Unit II: (Classes, objects, and methods, Arrays, strings and vectors, Interface)

- 31. Explain about method overloading and overriding methods.
- 32. Explain about constructors and nesting of methods.
- 33. Explain about final class, variable and method.
- 34. Explain about string and its methods.
- 35. Explain about array and its types.

#### Unit III: (Packages and Multithreaded programming)

- 36. Explain about Java API packages.
- 37. How to use the system package.
- 38. How to create a package and how to access it.
- 39. How to adding a class to a package.
- 40. Explain about thread priority.

#### Unit IV: (Managing errors and Exceptions, Applet Programming)

- 41. Explain about errors and its types.
- 42. Explain about exceptions and its types.
- 43. How to create a multiple catch statements and use of finally statement.
- 44. Write a java program for adding two numbers using interactive input to an applet.

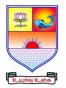

SAIVA BHANU KSHATRIYA COLLEGE

(Aruppukottai Nadargal Uravinmurai Pothu Abi Viruthi Trustuku Pathiyapattathu)

## ARUPPUKOTTAI DEPARTMENT OF BCA QUESTION BANK

45. How to create an executable applet and how to run it.

#### Unit V: (Graphics programming, Managing Input /Output files in Java)

- 46. Write a Java program to draw circles using control loops in Applets.
- 47. Explain about concept of streams and its classes.
- 48. Explain how to draw polygons in graphics programming.
- 49. Explain about character stream classes.
- 50. How to read and write characters and bytes.

#### Section C (10 mark Questions)

## Unit I: (Java Evolution, overview of Java language, Constants, variables and data types, Operators and expressions, Decision making and branching, Decision making and looping)

- 51. Explain briefly about operators and its types.
- 52. Explain briefly about decision making and looping.

#### Unit II: (Classes, objects, and methods, Arrays, strings and vectors, Interface)

- 53. Explain briefly about inheritance and its types.
- 54. Explain briefly about interface and its implementation.

#### Unit III: (Packages and Multithreaded programming)

- 55. Explain briefly about life cycle of thread.
- 56. Discuss about creating threads and how to extending the thread class.

#### Unit IV: (Managing errors and Exceptions, Applet Programming)

- 57. Explain briefly about applet life cycle.
- 58. How to design a dynamic web page using HTML.

#### Unit V: (Graphics programming, Managing Input /Output files in Java)

- 59. Explain briefly about byte stream classes.
- 60. i. Explain briefly about graphics class and its methods.

ii. Write a Java program for drawing lines and rectangles using graphics.